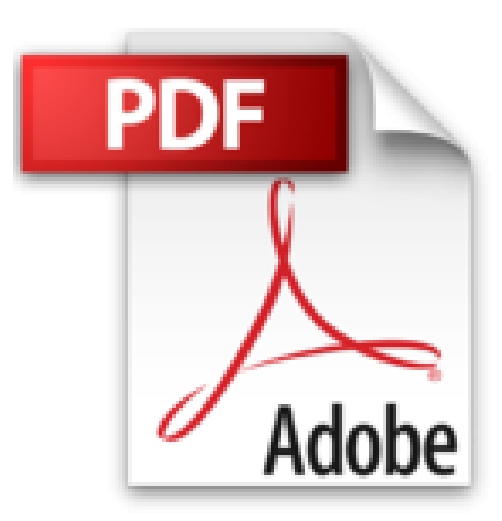

# **Photoshop, Illustrator et InDesign CS5 - Coffret de 3 livres : Maîtrisez la suite graphique Adobe**

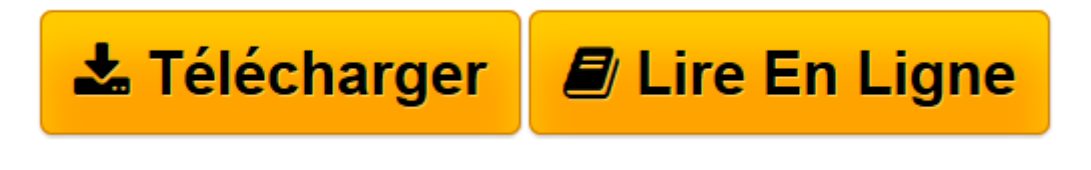

[Click here](http://bookspofr.club/fr/read.php?id=274605955X&src=fbs) if your download doesn"t start automatically

# **Photoshop, Illustrator et InDesign CS5 - Coffret de 3 livres : Maîtrisez la suite graphique Adobe**

Didier Mazier Yannick Celmat

**Photoshop, Illustrator et InDesign CS5 - Coffret de 3 livres : Maîtrisez la suite graphique Adobe** Didier Mazier Yannick Celmat

**[Télécharger](http://bookspofr.club/fr/read.php?id=274605955X&src=fbs)** [Photoshop, Illustrator et InDesign CS5 - Coffret d ...pdf](http://bookspofr.club/fr/read.php?id=274605955X&src=fbs)

**[Lire en ligne](http://bookspofr.club/fr/read.php?id=274605955X&src=fbs)** [Photoshop, Illustrator et InDesign CS5 - Coffret ...pdf](http://bookspofr.club/fr/read.php?id=274605955X&src=fbs)

### **Téléchargez et lisez en ligne Photoshop, Illustrator et InDesign CS5 - Coffret de 3 livres : Maîtrisez la suite graphique Adobe Didier Mazier Yannick Celmat**

#### 1325 pages

#### Présentation de l'éditeur

Ce coffret contient 3 livres de la collection Studio Factory Photoshop CS5 pour PC/Mac Ce livre de la collection Studio Factory détaille chaque fonction de Adobe Photoshop CS5, le logiciel de référence en matière de retouches d'images : après une présentation de l'environnement de travail et des différents formats de fichiers gérés par Photoshop, vous découvrirez toutes les techniques de sélection, apprendrez à exploiter les modes de couleurs des images, les calques, les styles et les modes de fusion afin de réaliser des montages variés. Vous pourrez personnaliser ces montages par l'intégration de dessin et de texte, la création de formes personnalisées. Vous découvrirez ensuite les multiples fonctions de retouches et de corrections ainsi que les transformations qui peuvent être apportées aux images. Vous vous ouvrirez à de nouvelles possibilités artistiques avec le traitement HDR des photos, la correction de l'objectif, le pinceau mélangeur, le remplacement de contenus Vous verrez comment obtenir des effets saisissants à l'aide des nombreux filtres, comment détourer les images par la réalisation de tracés et le nouvel outil d'amélioration des contours de sélection, comment afficher les images dans une page Web ou dans une galerie de photos Web, exploiter les couches pour créer un masque ou remplacer des encres de couleur quadri. Vous apprendrez à automatiser les tâches en créant des scripts ; le livre se termine par une approche d'Adobe Bridge et Camera Raw. Illustrator CS5 pour PC/Mac Ce livre de la collection Studio Factory détaille chaque fonction du logiciel de dessin vectoriel Illustrator CS5 : après une présentation de l'environnement et des formats de fichiers gérés par Illustrator (ai, eps, pdf, svg...), vous découvrirez comment utiliser les outils pour créer des formes diverses (dont les nouveaux outils Pointe du pinceau et Largeur de tracé ), pour insérer du texte et créer des graphes. Vous apprendrez ensuite à modifier les objets en leur appliquant des attributs, des styles, des effets, des transformations (notamment avec le Concepteur de formes , le nouveau mode de dessin A l'intérieur et la Grille de perspective) et vous verrez comment transformer une photo en image vectorielle grâce à la vectorisation dynamique. Pour optimiser votre travail, vous exploiterez les symboles, les calques, les plans de travail multiples et créerez des scripts. Enfin, vous découvrirez les fonctions d'Illustrator qui permettent de créer des images optimisées pour le Web (avec le nouvel outil d'alignement des objets sur la grille en pixels), au format gif, png, jpeg, swf ou svg. InDesign CS5 pour PC/Mac Découvrez dans ce livre les fonctionnalités essentielles du logiciel de mise en page Adobe InDesign CS5 : après la présentation de l'interface commune aux logiciels de la suite CS, vous découvrirez comment créer une page avec tous les éléments nécessaires à la composition. Ensuite vous y ajouterez des blocs de texte ou d'images et apprendrez à les manipuler. Vous verrez comment mettre en forme le texte, avec notamment les feuilles de styles qui permettent une mise en forme structurée et vous apprendrez à insérer des tableaux bien formatés. Vous découvrirez ensuite comment mettre en valeur les pages avec la gestion des images et des éléments graphiques (dessin, transparence...) qui la composent. Puis vous verrez comment créer des gabarits qui permettent d'élaborer des compositions homogènes et comment réaliser des livres composés d'une table des matières et d'un index avant d'aborder la création de PDF et l'impression. Le dernier chapitre traite des nouveautés concernant le plurimédia : l'insertion de vidéo, d'audio et d'animations ainsi que la diffusion pour le web et les tablettes tactiles.

Download and Read Online Photoshop, Illustrator et InDesign CS5 - Coffret de 3 livres : Maîtrisez la suite graphique Adobe Didier Mazier Yannick Celmat #7WOGUAY5VJI

Lire Photoshop, Illustrator et InDesign CS5 - Coffret de 3 livres : Maîtrisez la suite graphique Adobe par Didier Mazier Yannick Celmat pour ebook en lignePhotoshop, Illustrator et InDesign CS5 - Coffret de 3 livres : Maîtrisez la suite graphique Adobe par Didier Mazier Yannick Celmat Téléchargement gratuit de PDF, livres audio, livres à lire, bons livres à lire, livres bon marché, bons livres, livres en ligne, livres en ligne, revues de livres epub, lecture de livres en ligne, livres à lire en ligne, bibliothèque en ligne, bons livres à lire, PDF Les meilleurs livres à lire, les meilleurs livres pour lire les livres Photoshop, Illustrator et InDesign CS5 - Coffret de 3 livres : Maîtrisez la suite graphique Adobe par Didier Mazier Yannick Celmat à lire en ligne.Online Photoshop, Illustrator et InDesign CS5 - Coffret de 3 livres : Maîtrisez la suite graphique Adobe par Didier Mazier Yannick Celmat ebook Téléchargement PDFPhotoshop, Illustrator et InDesign CS5 - Coffret de 3 livres : Maîtrisez la suite graphique Adobe par Didier Mazier Yannick Celmat DocPhotoshop, Illustrator et InDesign CS5 - Coffret de 3 livres : Maîtrisez la suite graphique Adobe par Didier Mazier Yannick Celmat MobipocketPhotoshop, Illustrator et InDesign CS5 - Coffret de 3 livres : Maîtrisez la suite graphique Adobe par Didier Mazier Yannick Celmat EPub

## **7WOGUAY5VJI7WOGUAY5VJI7WOGUAY5VJI**